#### pic-1 12.13.06

# PictureIT<sub>M</sub> Software

PictureIT is a simple, intuitive graphical user interface that provides lighting system control that is easily understood by any user. The PictureIT software gives a visual representation for real-time monitor and control of preprogrammed functions for a Lutron centralized lighting control system (CLCS). A home screen with a visual overview of the entire facility can be used to navigate to successively more detailed views of individual areas.

Lutron's Graphic Design Service tailors the PictureIT application to meet each customer's individual needs. This customization is accomplished by working from customer-provided drawings and images. Lutron's Graphic Design Service often includes consultation at the customer's site, ensuring that all functionality options are considered.

Three levels of PictureIT functionality are available: Standard, Intermediate, and Deluxe. The Standard package includes 8 screens of scene control. The Intermediate package includes the 8 screens and adds the ability to include virtual wall controls that simulate the controls that are in the actual rooms. The Deluxe package adds the ability to directly control individual zones, time clocks, partition states, and other advanced functions. All of the packages include our design service and the PictureIT software. Most customers find that the 8 screens that are included are more than enough for their application. However, in cases where additional pages of control are required, they can be purchased separately.

In the typical implementation, PictureIT is operated directly on the eLumen server. However, it can also be accessed from client machines, with a maximum of 5 concurrent users. Although each client machine requires an eLumen license, the remaining components of the eLumen Suite do not need to be installed with PictureIT.

## **Required Hardware and Materials**

- Lutron eLumen Manager (server model only)
- Lutron GRAFIK7000 processor(s)
- eLumen Client License for each client machine that will have PictureIT installed
- Lutron needs a signed, complete set of graphical drawings (provided by the customer) detailing all proposed navigation, monitor, and control functions 8 weeks prior to PictureIT installation.
- In addition to the drawings, Lutron requires the name and contact information of the person who is authorized by the owner to make all decisions in regard to the design and functionality of the PictureIT screens

## **Available Components**

See descriptions below

- EL-GUI-STD-PKG: Standard Graphics Package
- EL-GUI-INT-PKG: Intermediate Graphics Package
- EL-GUI-DLX-PKG: Deluxe Graphics Package
- EL-GUI-STD-SCRN: Additional screen, Standard
- EL-GUI-INT-SCRN: Additional screen, Intermediate
- EL-GUI-DLX-SCRN: Additional screen, Deluxe

# **DECIFICATION SUBMITTAL** Page

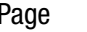

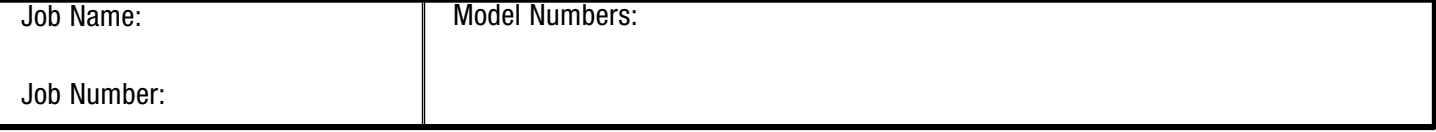

pic-2 12.13.06

Page 2

# **Sample Standard Graphic Page**

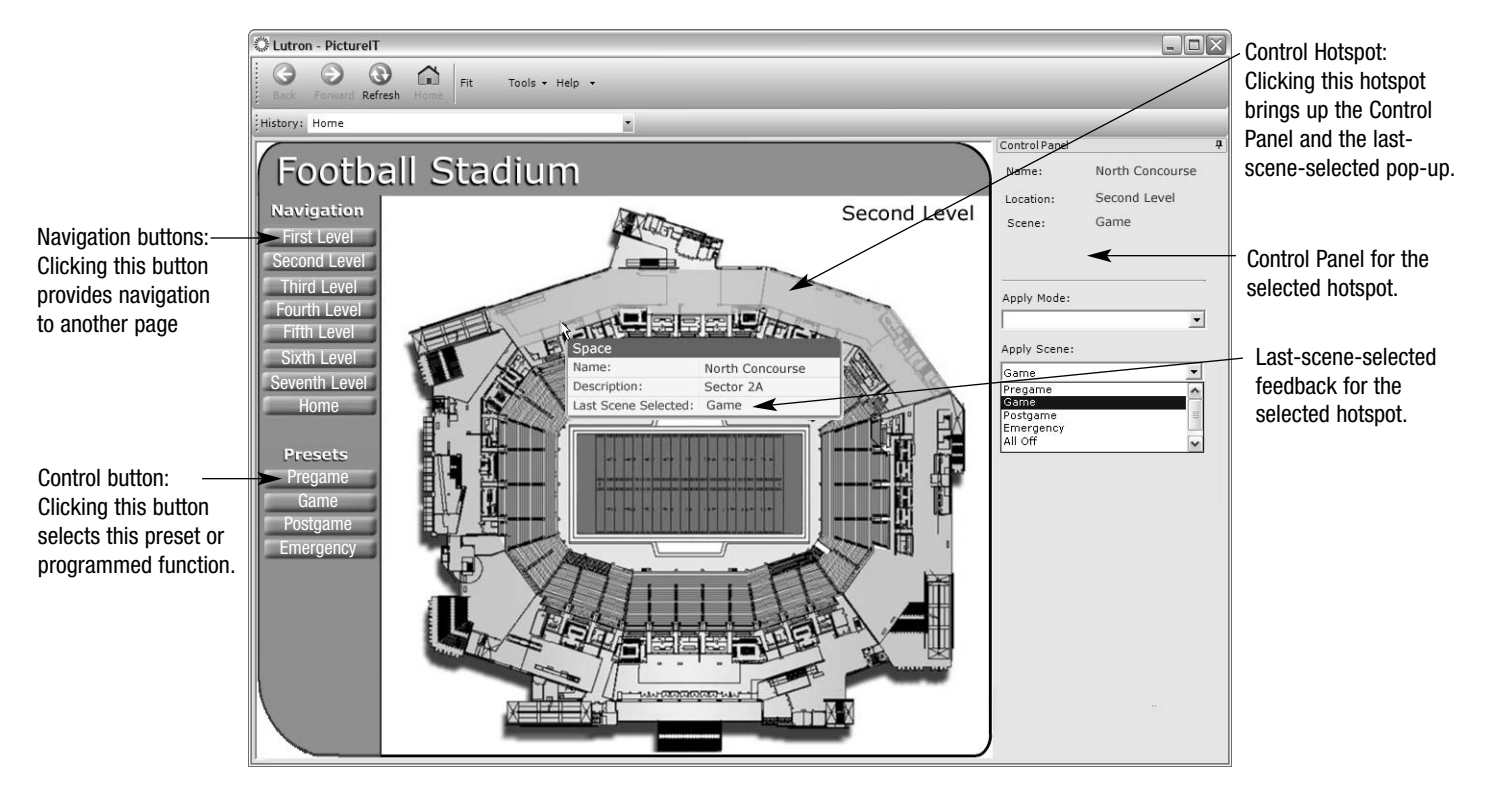

# **Table of Features**

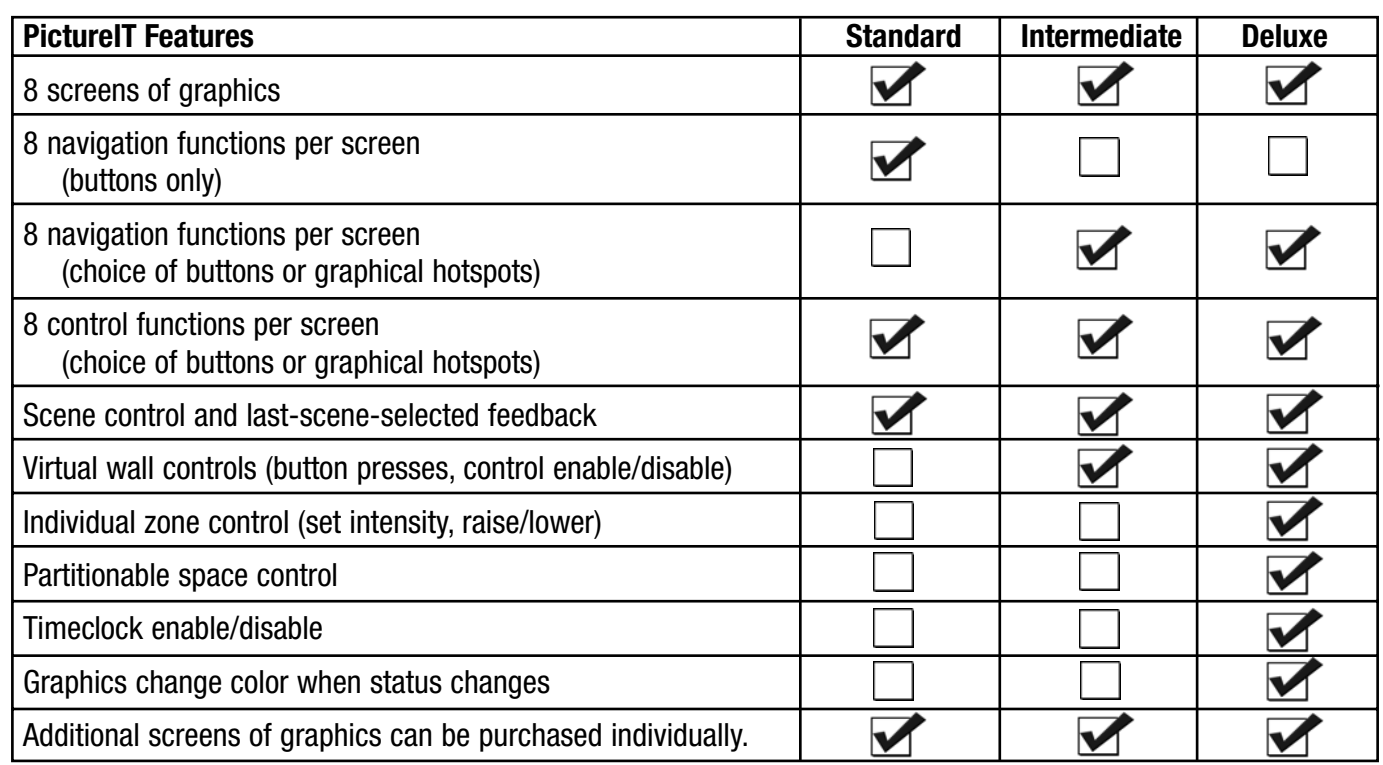

# **DECIFICATION SUBMITTAL** Page

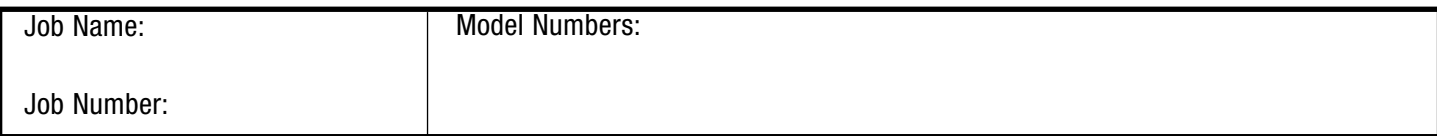

pic-3 12.13.06

## **Feature Details**

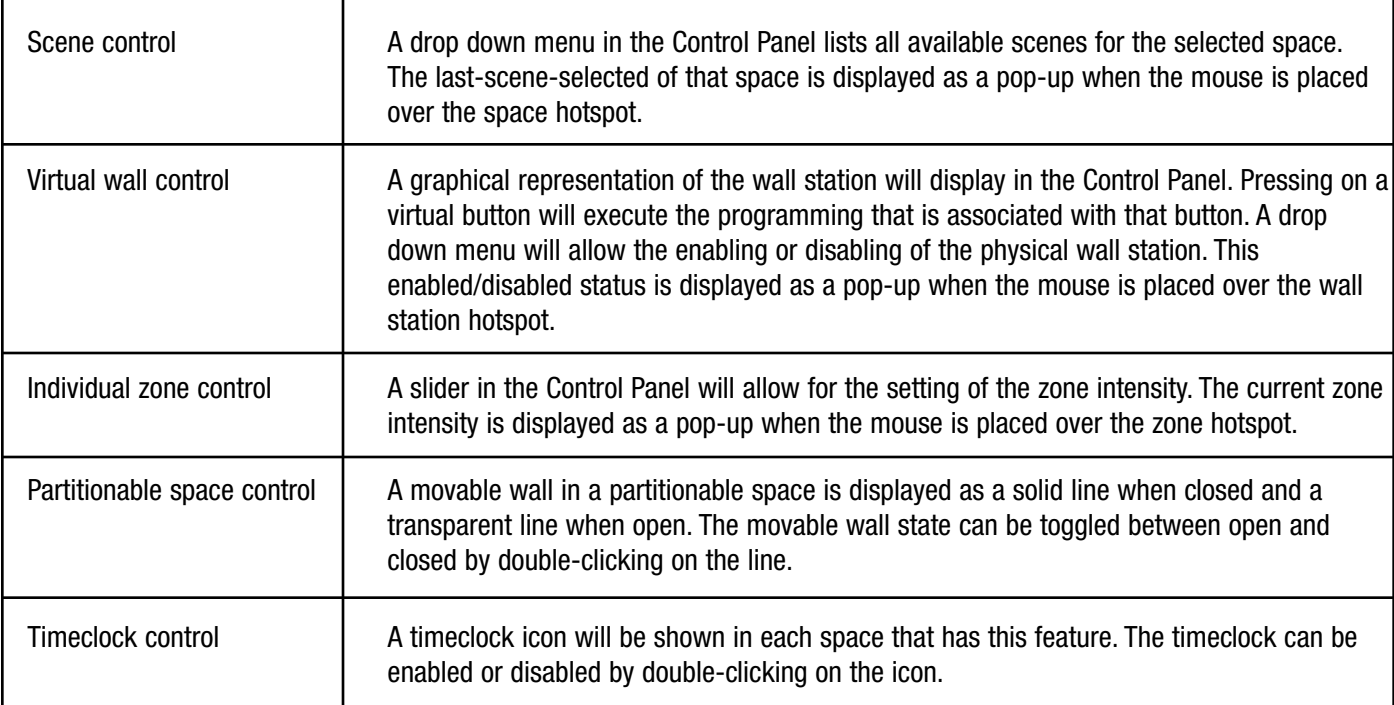

## **PictureIT Capabilities**

- PictureIT will communictate across a corporate or dedicated TCP/IP based Local Area Network (LAN).
- Up to 5 concurrent clients of PictureIT can be supported.
- Client computers require the installation of the PictureIT application but do not require the installation of the full eLumen suite.

## **The eLumen Software Suite**

The eLumen Suite can include all of the components below. Each one relates to the customer's centralized lighting control system database (CLCS database). For detailed information on any component, refer to its specific Specification Submittal, as well as the eLumen Manager Specification Submittal.

- DesignIT: Creates the database that defines, modifies,and updates a Lutron CLCS
- SecureIT: Allows a system administrator to create usernames and passwords to allow access to the CLCS database (as created in DesignIT)
- ControlIT: Provides tabular real-time operation of the CLCS database (as created in DesignIT)
- PictureIT: Provides a visual interface that allows control of pre-selected CLCS functions
- ScheduleIT: Allows the user to temporarily adjust the scheduling of existing timeclock events within the CLCS
- ConfigureIT: Allows the user to make temporary or permanent scene changes, in real time, to the CLCS database (as created in DesignIT)

## **DECIFICATION SUBMITTAL** Page Job Name: Job Number: Model Numbers: Page 3